### **Решу ЕГЭ: прямоугольный треугольник, вычисление внешних углов ТП«Анимированная сорбонка с удалением»Иванова Нина Николаевна учитель математики МОУ «СОШ» с. Большелуг Корткеросский район Республика Коми 2019 г.** ANTIFERE

### В треугольнике АВС угол С равен 90°, sinA=0,1. Найдите синус внешнего угла при вершине

Синусы смежных углов равны, значит, синус внешнего угла при вершине А равен синусу угла А  $sinA=0,1$ 

# В треугольнике АВС угол С равен 90°, соsА=0,1. Найдите косинус внешнего угла при вершине А.

Косинусы смежных углов противоположны: cosA(внеш)= -cosA= -0,1

# В треугольнике АВС угол С равен 90°, соsА=0,1. Найдите синус внешнего угла при вершине В.

### T K COSA=CA:AB=sinB, sinB  $(BHeu)$ = sinB=  $cosA=0,1$

### В треугольнике АВС угол С равен 90°, tgA=0,1. Найдите тангенс внешнего угла при вершине А.

#### Т.к, tgA(внеш) = -tgA = -0,1

# В треугольнике АВС угол С равен 90°, tgA=2. Найдите тангенс внешнего угла при вершине В.

Поскольку tgB=AC:BC=ctgA  $tgB$ (BHe $m$ ) = - tgB = ctgA = -1: tgA =  $-1:2=-0,5$ 

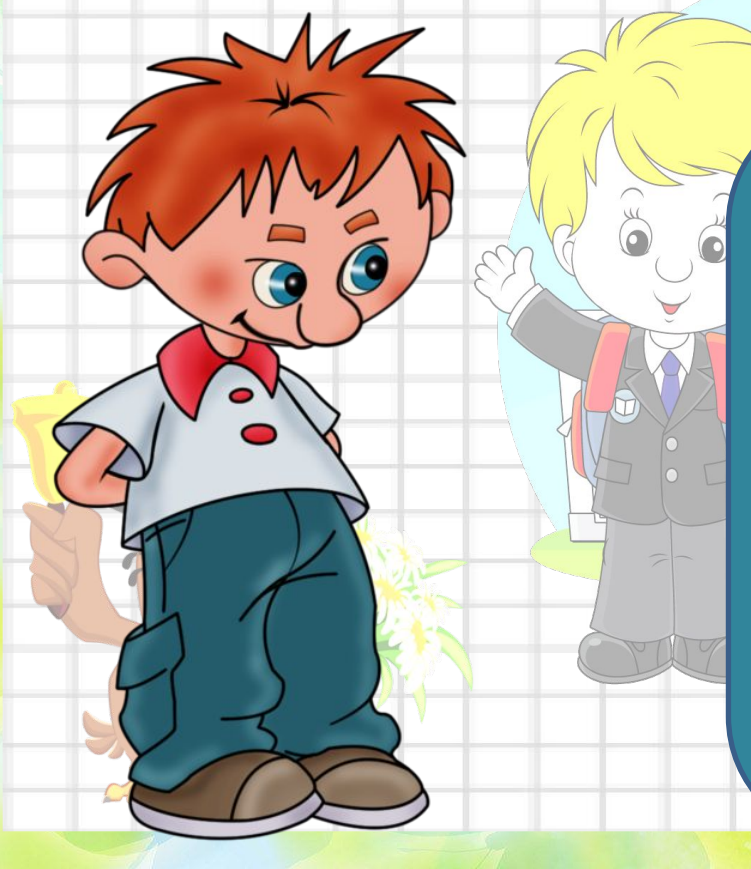

### В треугольнике АВС угол С равен 90°, АВ=8, ВС=4. Найдите синус внешнего угла при вершине А

### Т.к, sinA(внеш)=sinA=BC:  $AB=0,5$

### В треугольнике АВС угол С равен 90°, АВ=25, ВС=20. Найдите косинус внешнего угла при вершине А.

T.к, cosA(внеш) =- cosA =- AC:  $AB=$  $-15:25=-0,6$ 

# ИСТОЧНИКИ ИНФОРМАЦИ

- http://detscreen.ru/uploads/images/t/e/t/tetradi<sub>N</sub> kletochku\_foto 1.jpg
- https://www.motto.net.ua/old site/img/unbelievable/1189283212 5368696E696E67203035.jpg
- http://900igr.net/up/datai/107767/0002-008-.png
- http://neftsoch15.ru/wp-content/uploads/2018/05/Owl\_with\_School\_Bell\_PNG\_Clipart\_Picture-768 x627.png
- https://uvist.ru/wp-content/uploads/2017/09/1-сентября-1024x873.png
- http://www.nv-p.ru/ramki\_foto\_skola/sc-pic/i0087.jpg
- http://www.playcast.ru/uploads/2014/09/01/9699297.png
- автора шаблона Бейгул Ольга Куприяновна https://easyen.ru/load/shablony\_prezentacij/shkola\_obrazovanie\_1\_sentjabrja/shirokoformatnye\_tematiches kie shablony zdravstvuj shkola/507-1-0-64853

Автора технологического приема Г.О.Аствацатурова

002-32

http://didaktor.ru/kak-sdelat-sorbonku-bolee-interaktivnoj

МК №2 Создание анимированной сорбонки с удалением

« Решу ЕГЭ»: математика. ЕГЭ-2019:задания, ответы, решения. Обучающая система Дмитрия Гущина https://mathb-ege.sdamgia.ru/test?theme=40